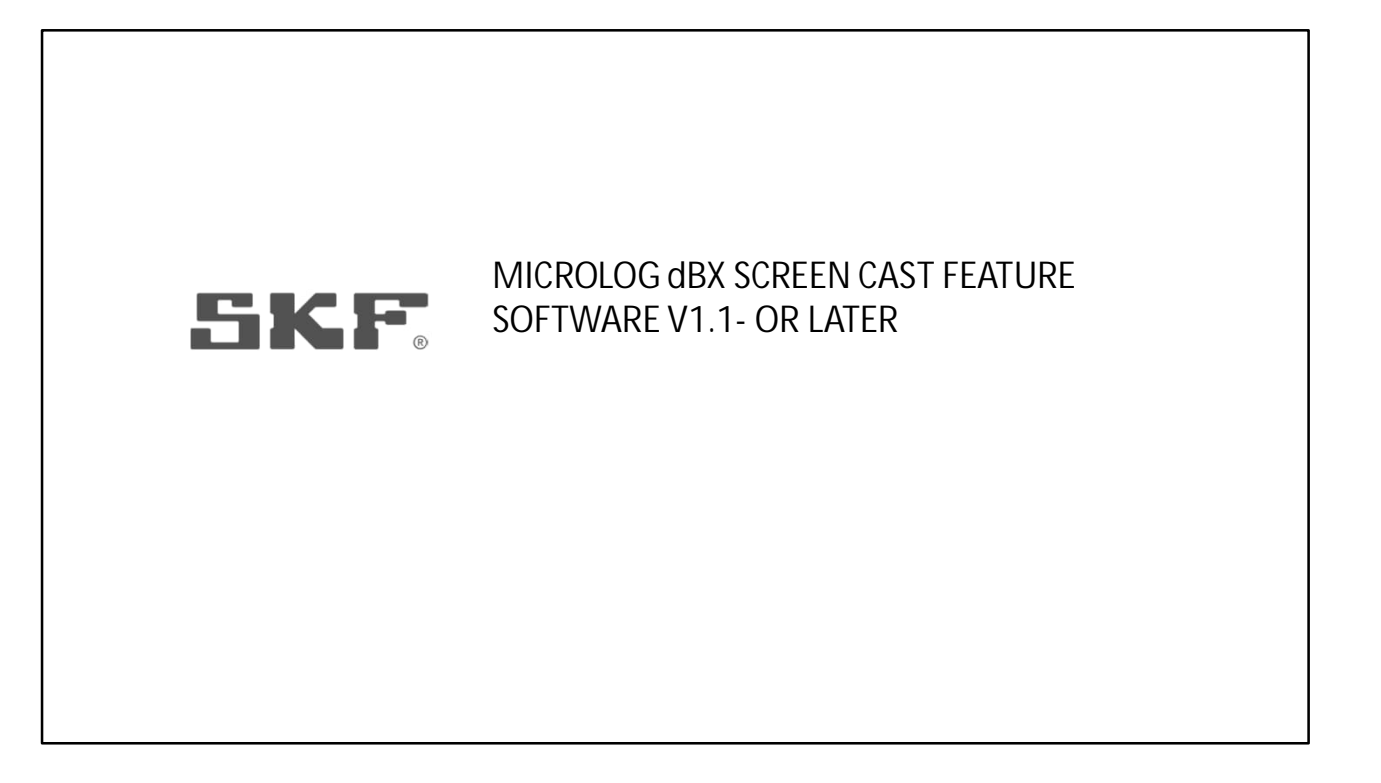

## Recording!

Good morning, good afternoon to everybody. Welcome to this forum having the aim to collect your feedback. We combined Asia regions in one meeting as well as EMEA and Americas.

After summer period when the development of MVP2-Phase2 will require more interaction we will review this decision (if needed )

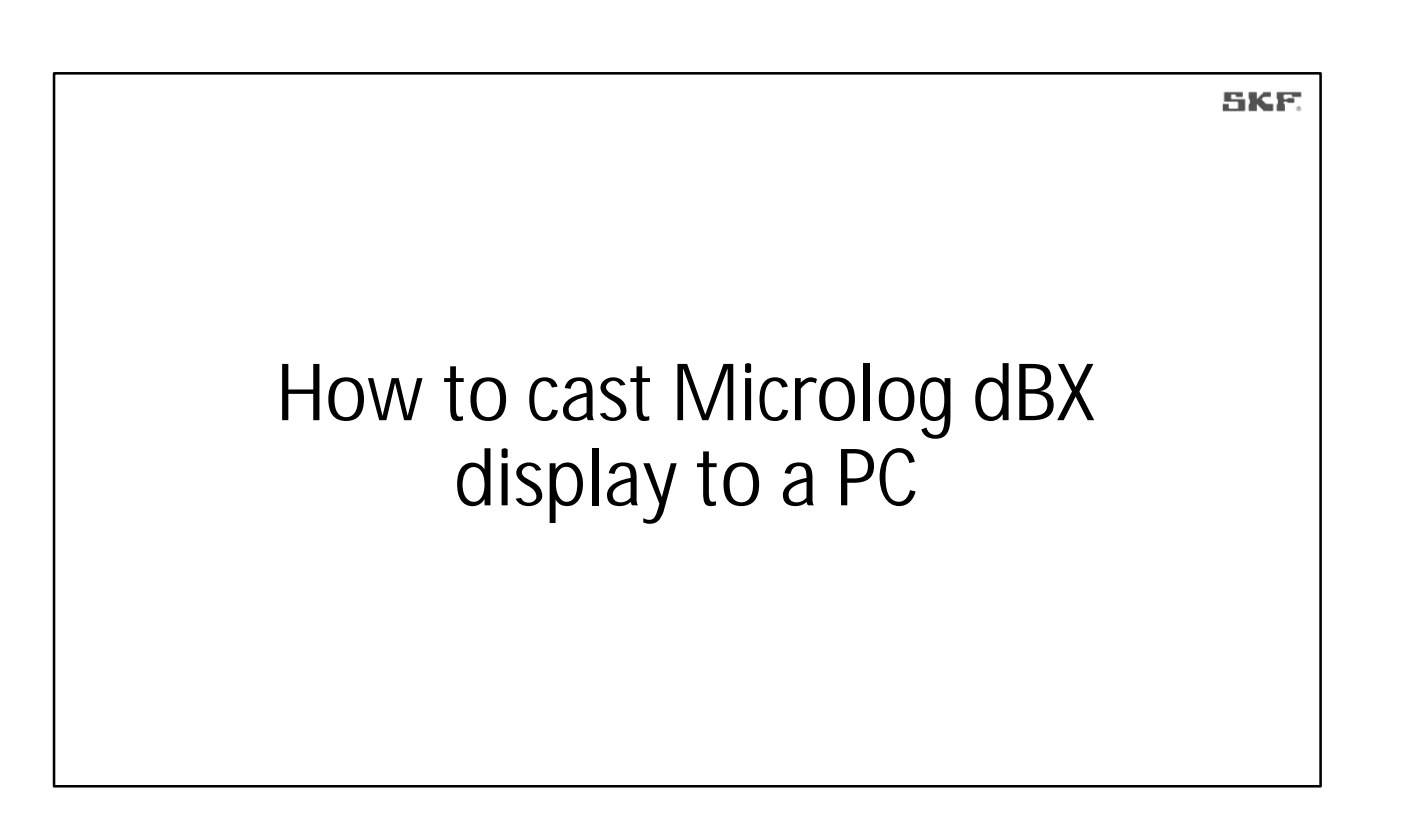

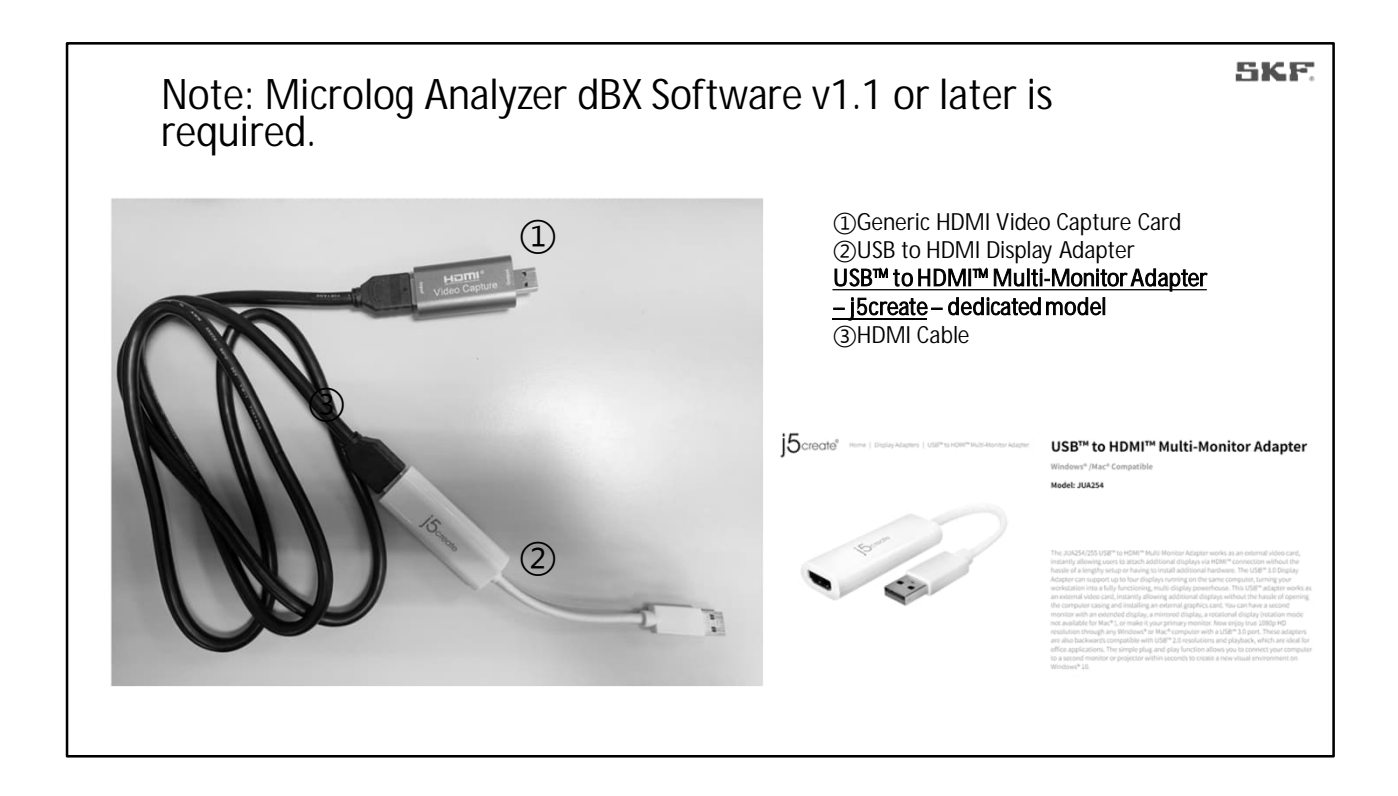

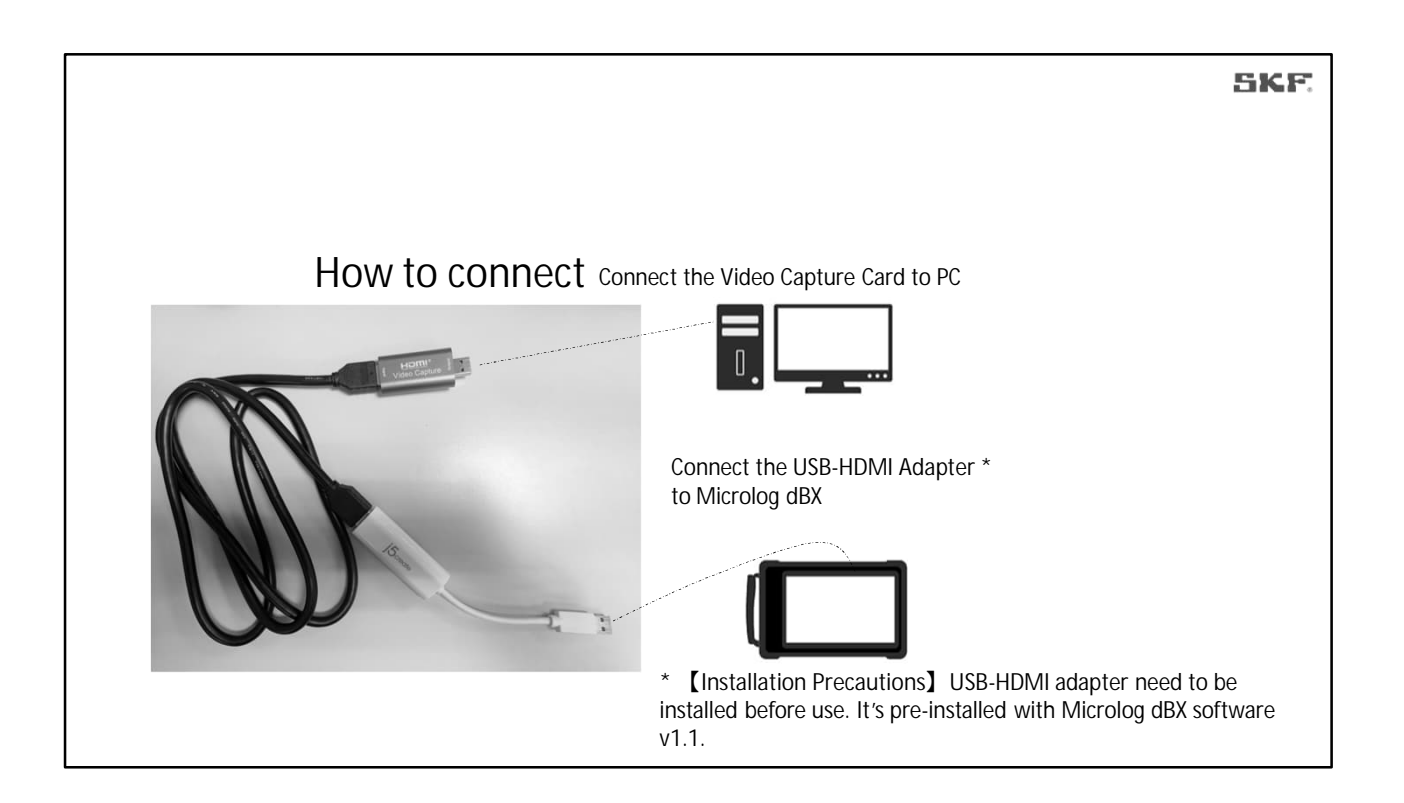

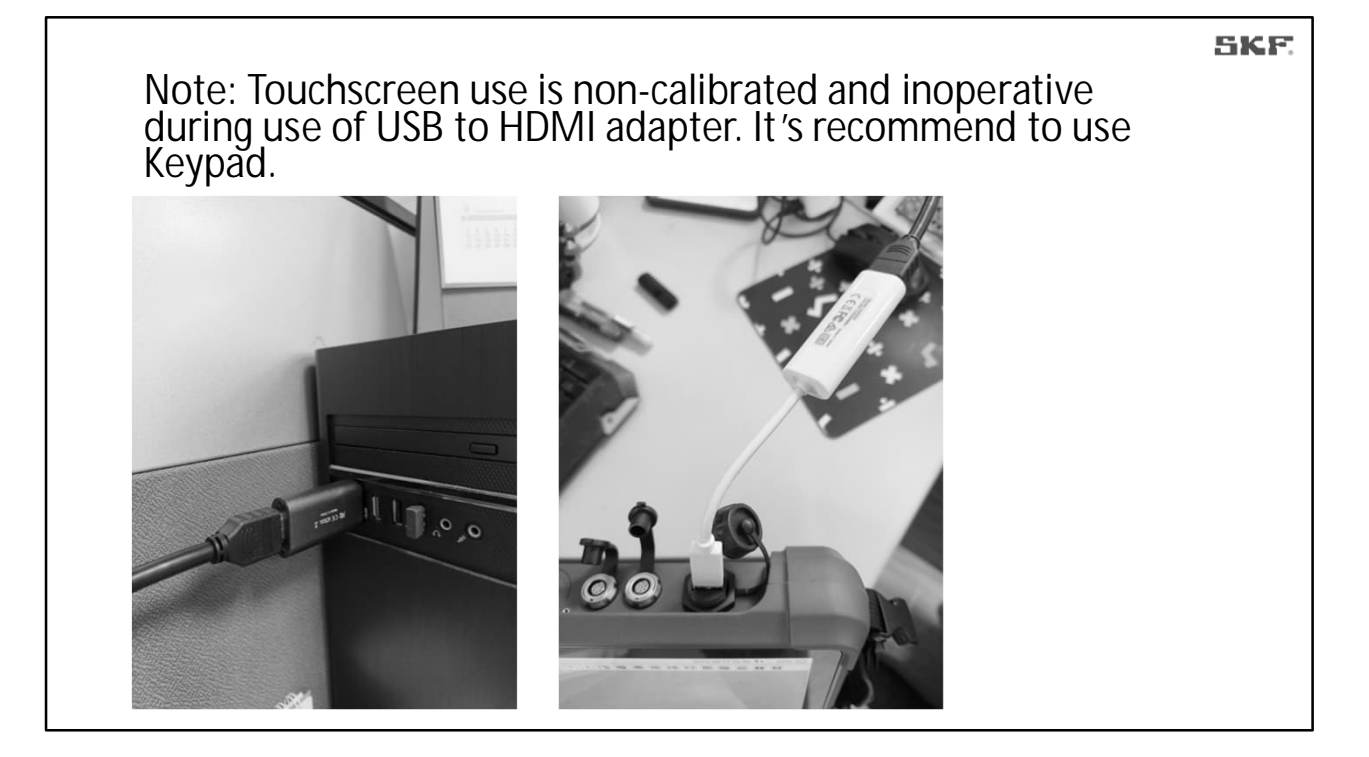

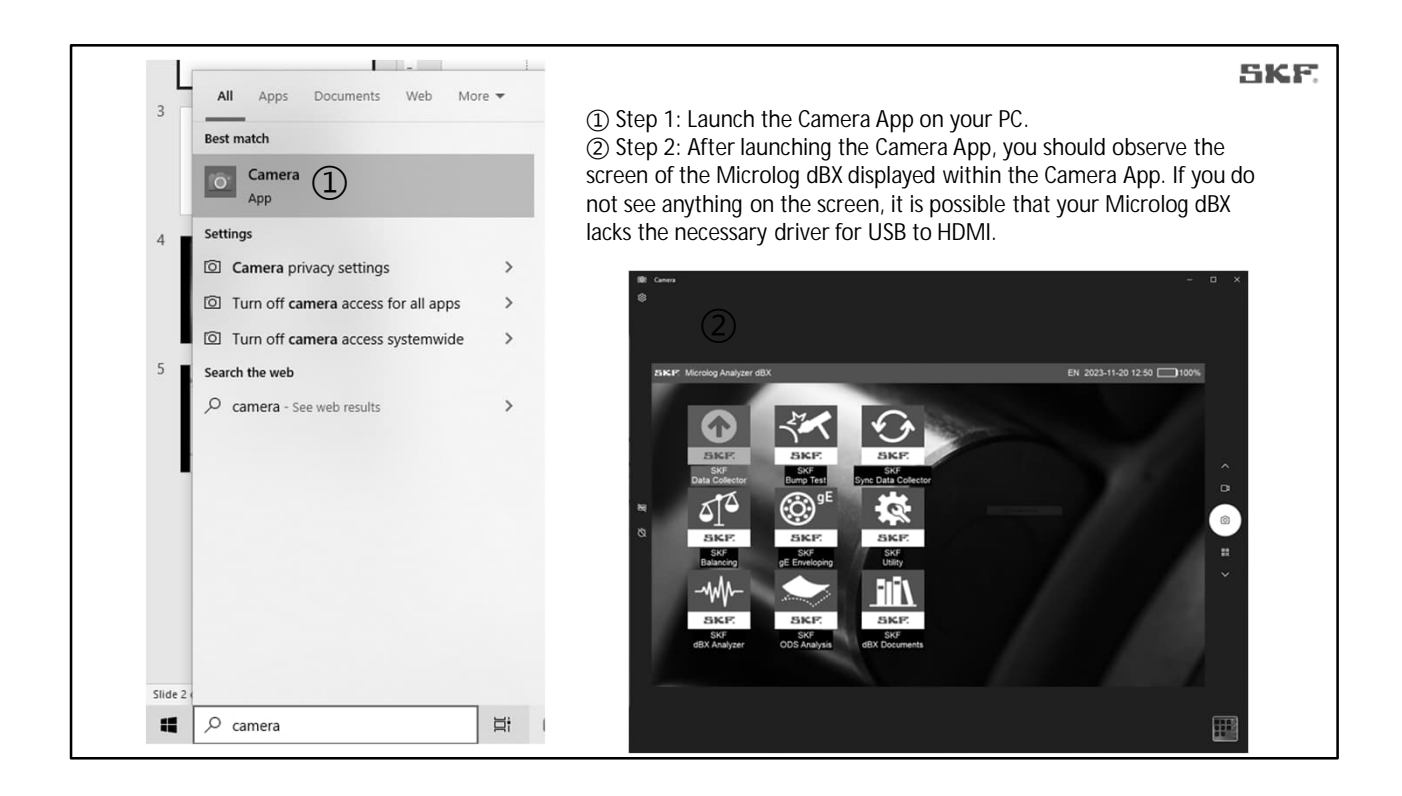